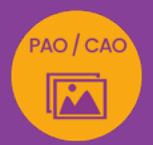

## INDESIGN INTERMÉDIAIRE À AVANCÉ

### approfondir sa pratique d'InDesign

*Formation en individuel, à distance ou en présentiel à Perpignan*

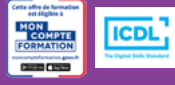

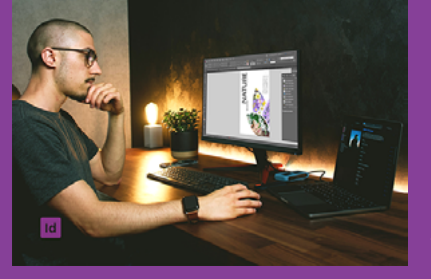

### ÉLIGIBLE CPF

#### OBJECTIFS :

- Améliorer sa connaissance et sa pratique du logiciel InDesign
- Utiliser les fonctionnalités avancées d'InDesign
- Gérer un document long avec pagination automatique, note de bas de page et table des matières et la fonction livre
- Créer des zones à données variables
- Insérer des hyperliens, des boutons ou des signets dans son document
- Réaliser le passage de la certification ICDL-PCIE : Utilisation d'un logiciel de PAO

#### PROGRAMME :

#### **VERIFICATION DES ACOUIS :**

Interface et document / Réglages des préférences / Panneaux, menus et outils / Navigation et affichage / Espace de travail

#### DOCUMENT & LIVRE :

Création et enregistrement d'un document ou d'un livre (RVB ou CMJN) / Format / Marges et colonnes / Fonds perdus / Repères / Synchronisation des styles et autres éléments du livre InDesign

#### CALQUES :

Gestion des calques / Options de calques, déplacement, copie, groupe / Verrouillage et affichage

#### COULEURS :

Panneaux nuancier / Outil thème de couleurs associé à la bibliothèque CC

#### OUTILS ET FONCTIONNALITÉS :

Outils de sélection, de dessin et de texte, de transformation, de modification /Outil pipette

#### TEXTE ET BLOCS TEXTE :

Blocs de textes / Enrichissement du texte et mise en forme (liste à puces, tabulations, filets, lettrines, glyphes et symboles) / Création de tableaux / Requête / Césures et justifications / Styles de texte / Caractères masqués et requête

#### TABLEAUX :

Création de tableaux / Gestion des cellules d'un tableau / Création de styles de tableau

#### PAGES :

Attributs de pages / Marques de section / Création de variante de mise en page et modification rapide de formats

#### GABARITS :

Création de gabarit / Pagination automatique / Gestion d'un document long (insertion d'une table des matières, notes de bas de page, index

#### FUSION DE DONNÉES :

Création des zones de données variables et les fonctions de fusion de données / Création d'enregistrements multiples (exemple de variable de nom et fonction sur des cartes de visites, de données sur un catalogue produit…)

#### IMAGES ET BLOCS IMAGE :

Création et propriétés de blocs image / Formes vectorielles / Utilisation de la Palette Pathfinder d'InDesign

#### BIBLIOTHÈQUE CC :

Création et utilisation d'une bibliothèque CC

#### DOCUMENTS INTERACTIFS :

Fonctions interactives / Boutons et hyperliens / Export PDF interactif

#### PRÉPARATION DES FICHIERS, EXPORT :

Assemblage / Contrôle en amont / Export impression web

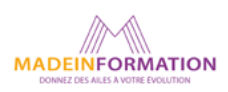

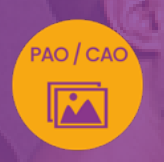

## INDESIGN INTERMÉDIAIRE À AVANCÉ approfondir sa pratique d'InDesign

# EN SAVOIR PLUS

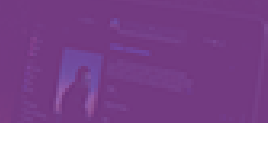

#### TARIF NET :

*Formation individuelle avec formateur* : 1150€ (distanciel) ou 1260€ (présentiel)

#### DURÉE & HORAIRES :

2 jours ou 4 demi-journées (14h) 09h - 12h30 / 13h30 – 17h00

#### LIEU EN PRÉSENTIEL :

AEP, 51 Rue Louis Delaunay 66000 Perpignan, France

Les locaux de formation sont situés en rez de chaussée et répondent aux normes d'accessibilité.

#### DATES :

En entrée et sortie permanente, nous contacter

#### PRISE EN CHARGE :

Notre Organisme de Formation est agréé DIRECCTE et certifié QUALIOPI. Votre OPCO ou Pôle Emploi peut prendre en charge le coût de cette formation.

Contactez-nous pour un audit gratuit de votre projet de formation 06 41 20 93 80 ou sur contact@madeinformation.fr

#### DÉLAIS D'INSCRIPTION :

Au moins de 15 jours, soit 11 jours ouvrés, avant le 1er jour de formation. Si financement OPCO, demande de prise en charge au moins, 2 mois avant le début de la formation.

SUR CETTE FORMATION

#### PUBLIC :

Tout public souhaitant approfondir sa pratique du logiciel de PAO InDesign.

#### PRÉREQUIS :

Utilisation courante d'un PC ou d'un Mac. Avoir suivi le module d'initiation ou avoir le niveau équivalent.

Disposer d'une bonne connexion internet et d'une webcam interne ou externe (obligatoire pour l'e-surveillance du passage de certification ICDL).

#### MODALITÉS PRATIQUES ET PÉDAGOQIQUES :

La formation InDesign intermédiaire à avancé se déroule, - en présentiel, formation en individuel à Perpignan,

- en distanciel, formation en individuel, en visio et partage d'écran avec le formateur.

Emargement signée par ½ journée par les stagiaires et le formateur. La formation est animée par un professionnel confirmé qui alterne apports théoriques et mise en pratique immédiate individuelle. Remise d'un support de cours adapté.

Passage du module ICDL/PCIE correspondant à cette formation pour les participants CPF et remise d'une attestation de fin de formation. Le passage de la certification d'une durée de 35mn pour ICDL

#### MÉTHODES D'ÉVALUATION :

Avant le début de votre formation, nous vous envoyons un questionnaire de besoins et de niveau, en ligne. Tout au long de la formation les exercices proposés permettent d'évaluer votre niveau d'acquisition de connaissances et compétences.

Pendant la formation des quiz de vérification des acquis sont aussi proposés et un quiz final avant le passage de la certification vous permettra de vous préparer au mieux pour votre examen ICDL/PCIE.

En fin de formation, vous évaluez et donnez votre niveau de satisfaction sous forme de questionnaire en ligne, analysé par nos soins ensuite, dans un souci constant de qualité.

#### ACCESSIBILITÉ :

Pour permettre aux personnes en situation de handicap d'accéder plus facilement à nos formations, Madeinformation met tout en œuvre pour trouver les compensations les plus adaptées à chaque situation de handicap. Nous vous accompagnerons en mettant en place un plan d'action en collaboration avec nos partenaires départementaux.

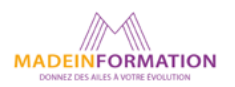